<u>Документ подписан прос**Министер с перомна**у</u>ки и высшего образо<mark>вания Российской Федерации</mark> Информация о владельце:<br>ФИО: Игнатенко Виталий Ивановитеральное государственное бюджетное образовательное учреждение высшего образования Должность: Проректор по образовательной деятельности и молодежной политике>Оранния<br>Дата поллисания: 18.06.2024 07 Радюлярный государственный университет им. Н.М. Федоровского» (ЗГУ) ФИО: Игнатенко Виталий Иванович Дата подписания: 18.06.2024 07**:11:49** Уникальный программный ключ: a49ae343af5448d45d7e3e1e499659da8109ba78

> УТВЕРЖДАЮ Проректор по ОД и МП

> > \_\_\_\_\_\_\_\_\_\_ Игнатенко В.И.

# **WEB-программирование**

# рабочая программа дисциплины (модуля)

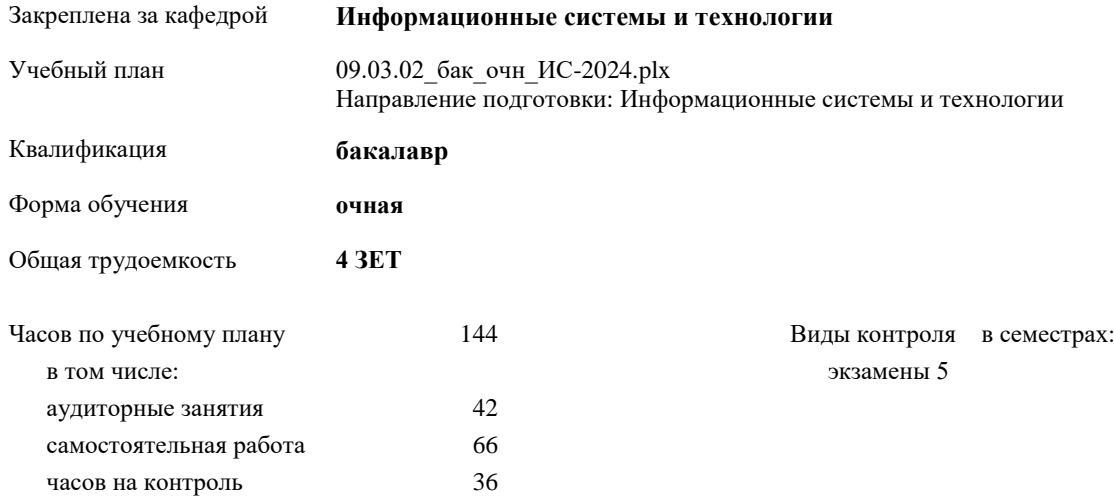

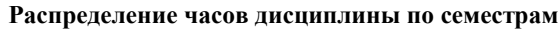

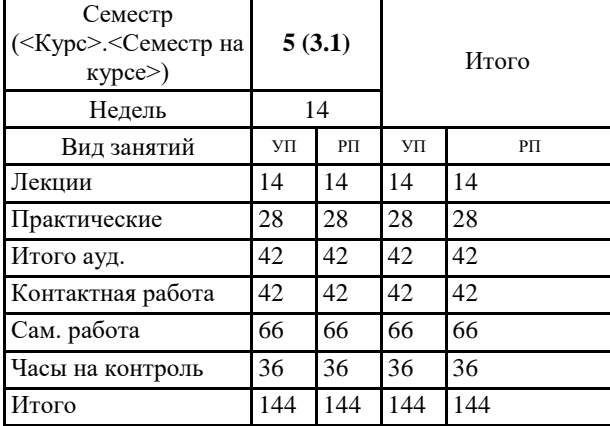

#### Программу составил(и):

*кандидат экономических наук Доцент Беляев И.С. \_\_\_\_\_\_\_\_\_\_\_\_\_\_\_\_\_\_\_*

Рабочая программа дисциплины **WEB-программирование**

разработана в соответствии с ФГОС:

Федеральный государственный образовательный стандарт высшего образования - бакалавриат по направлению подготовки 09.03.02 Информационные системы и технологии (приказ Минобрнауки России от 19.09.2017 г. № 926)

Рабочая программа одобрена на заседании кафедры **Информационные системы и технологии**

Протокол от г. № Срок действия программы: уч.г. Зав. кафедрой к.э.н., доцент И.С. Беляев L

÷

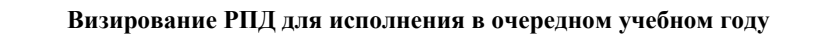

к.э.н., доцент И.С. Беляев \_\_\_\_\_\_\_\_\_\_\_\_\_\_\_\_\_ 2025 г.

Рабочая программа пересмотрена, обсуждена и одобрена для исполнения в 2025-2026 учебном году на заседании кафедры **Информационные системы и технологии**

> Протокол от \_\_ \_\_\_\_\_\_\_\_\_\_ 2025 г. № \_\_ Зав. кафедрой к.э.н., доцент И.С. Беляев

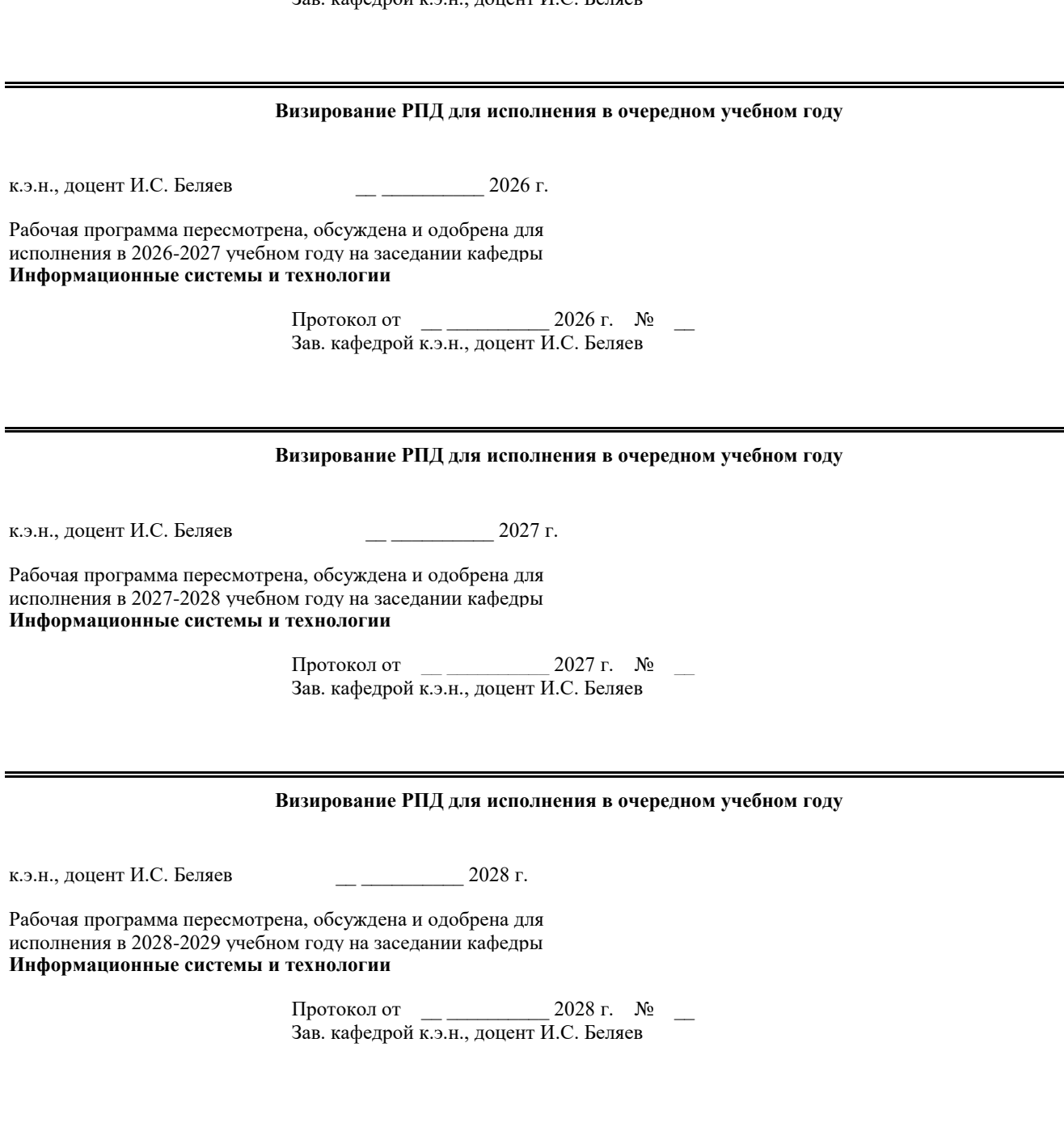

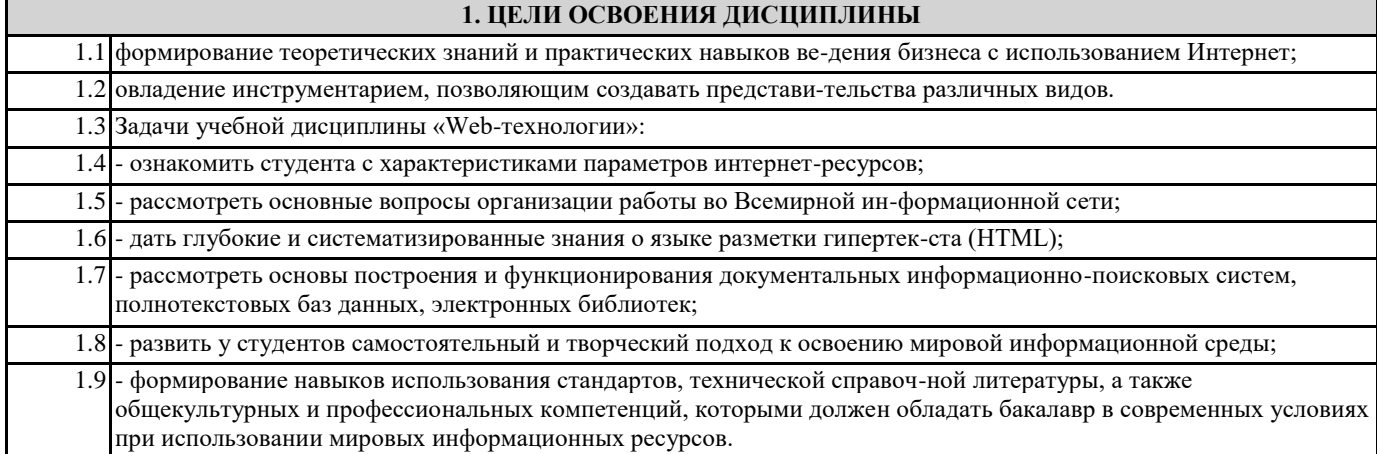

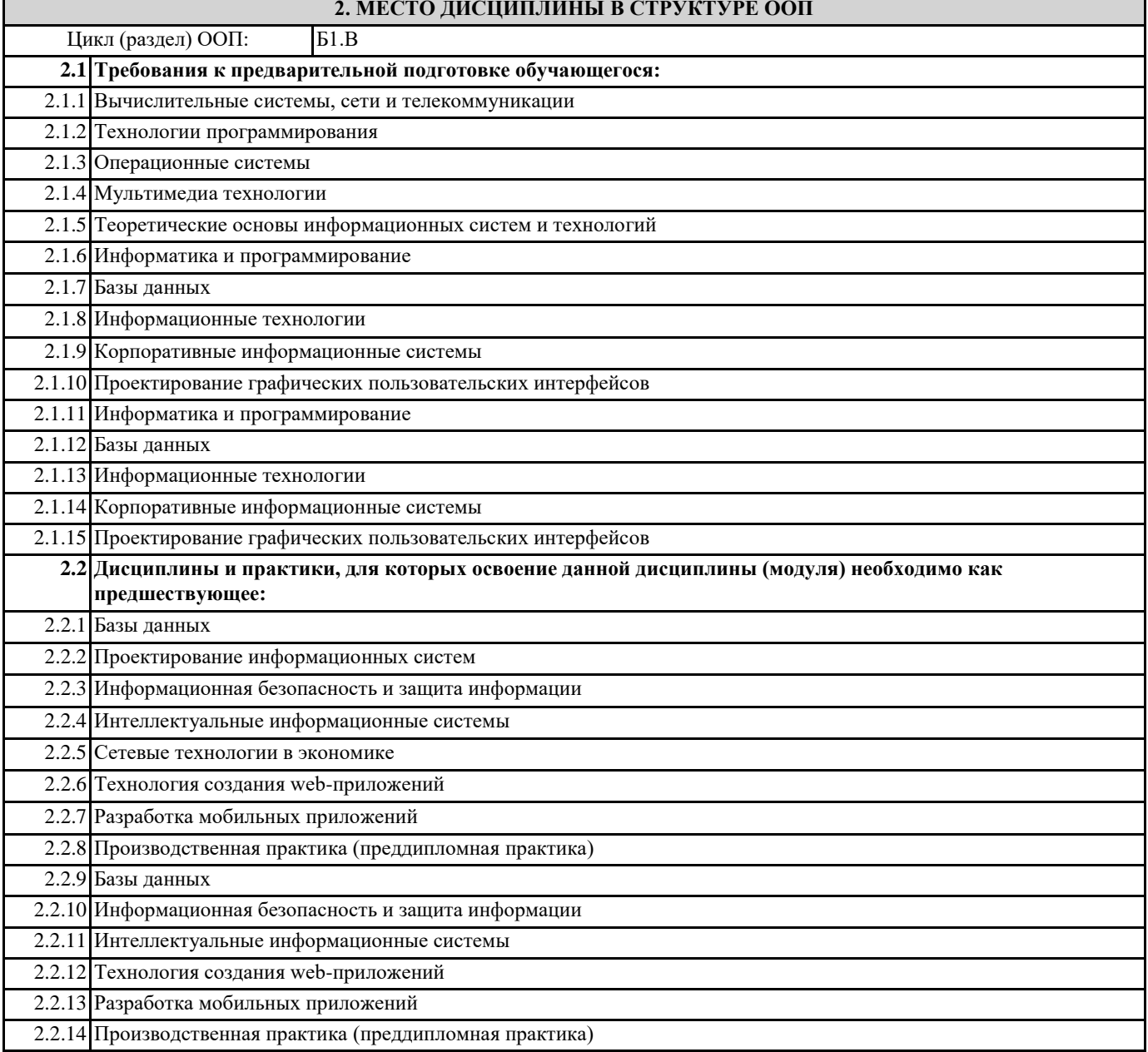

## 3. КОМПЕТЕНЦИИ ОБУЧАЮЩЕГОСЯ, ФОРМИРУЕМЫЕ В РЕЗУЛЬТАТЕ ОСВОЕНИЯ ДИСЦИПЛИНЫ (МОДУЛЯ)

ПК-6.1: Демонстрирует знания к требованиям, предъявляемым к графическому дизайну интерфейса, тенденциям в графическом дизайне

Знать:

## **Уметь:**

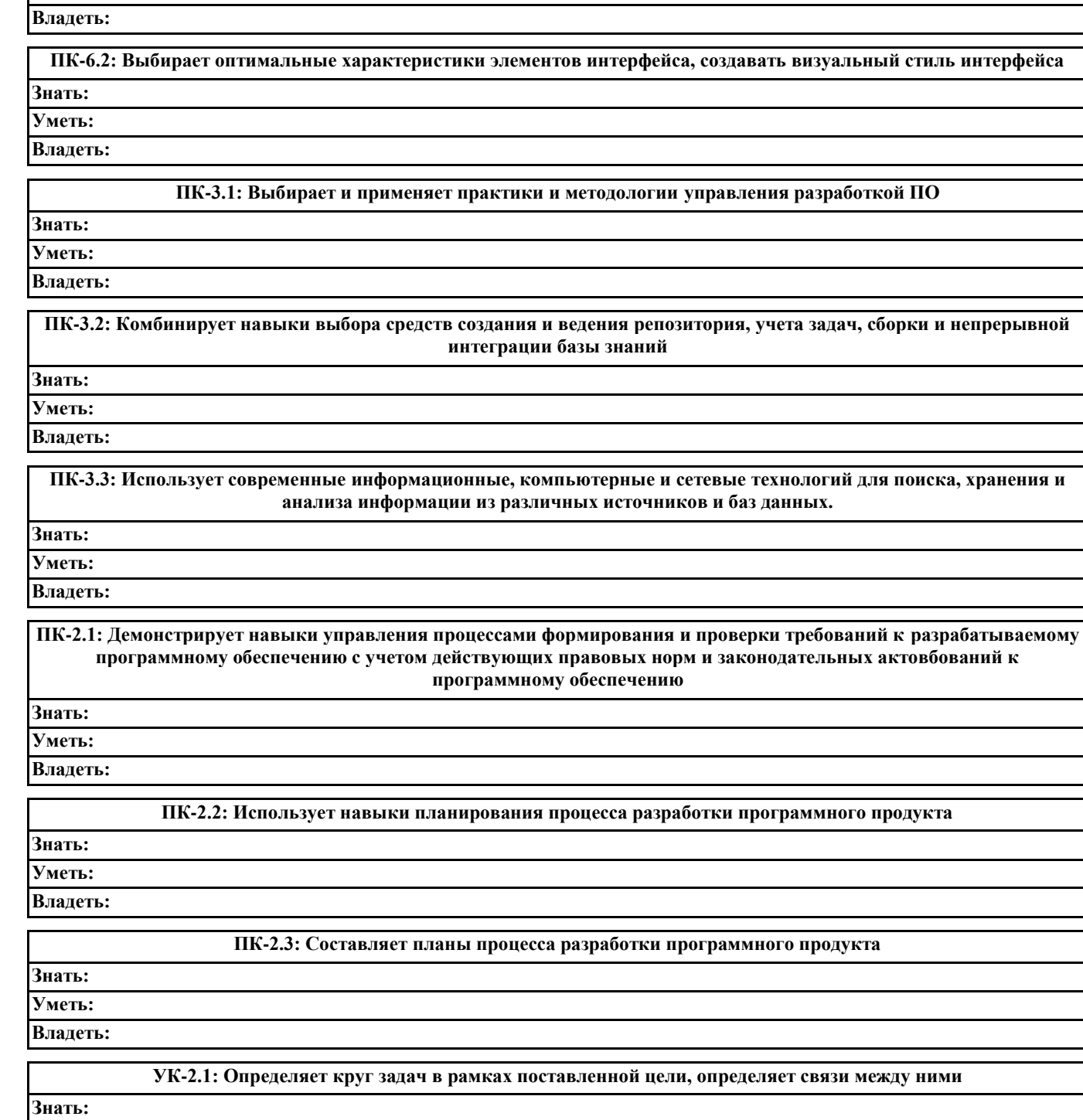

**Уметь: Владеть:**

**УК-2.2: Предлагает способы решения поставленных задач и ожидаемые результаты; оценивает предложенные способы с точки зрения соответствия цели проекта Знать: Уметь: Владеть:**

**УК-2.3: Планирует реализацию задач в зоне своей ответственности с учетом имеющихся ресурсов и ограничений, действующих правовых норм**

**Знать: Уметь: Владеть:**  $\mathbf l$ 

## В результате освоения дисциплины обучающийся должен

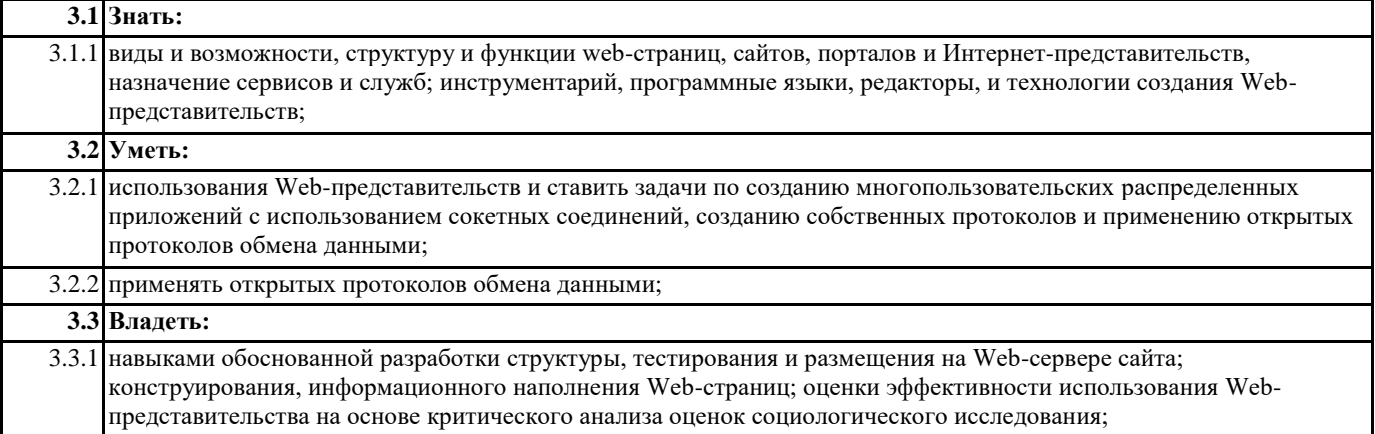

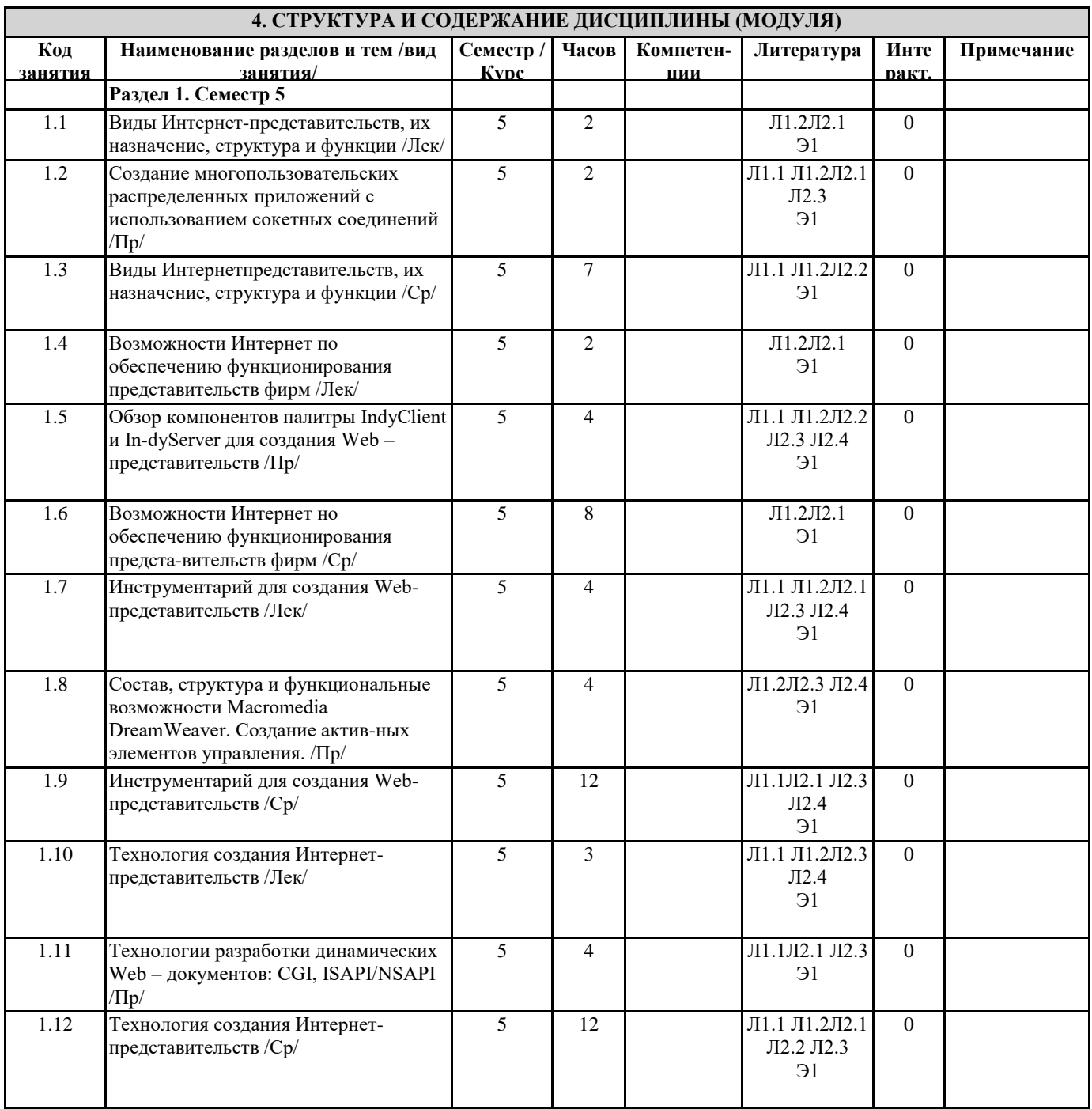

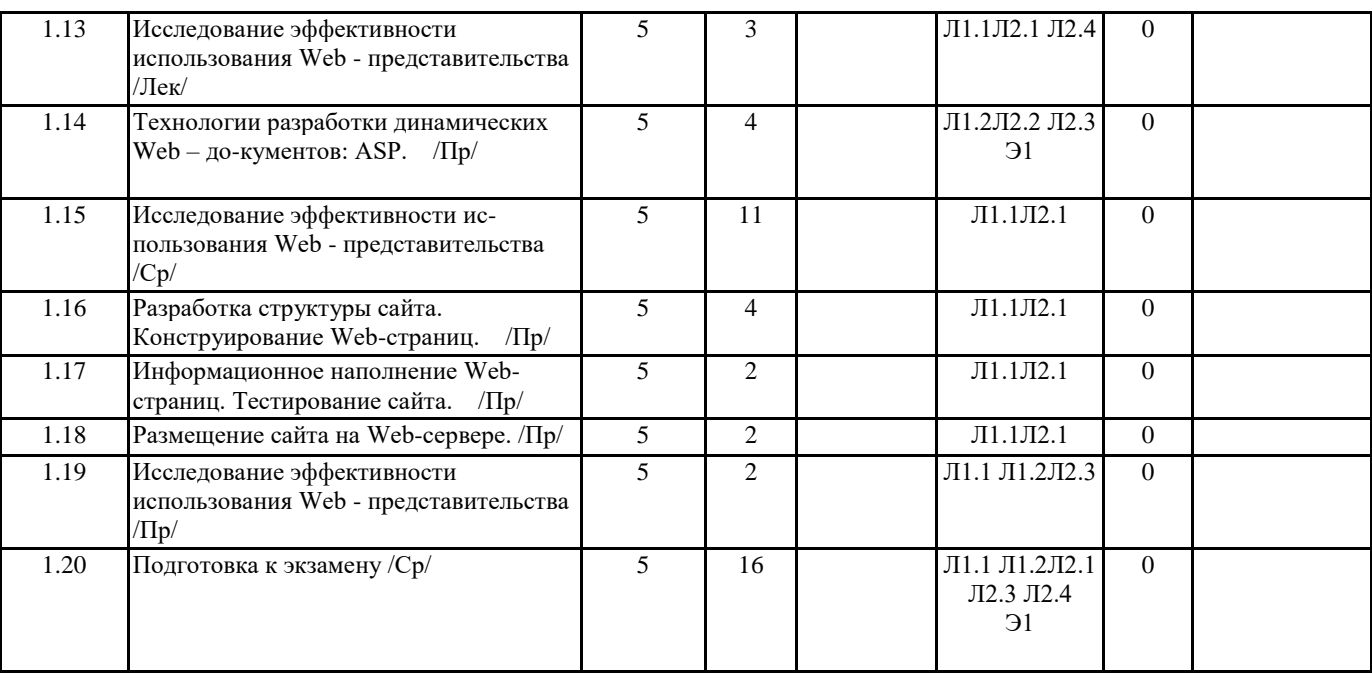

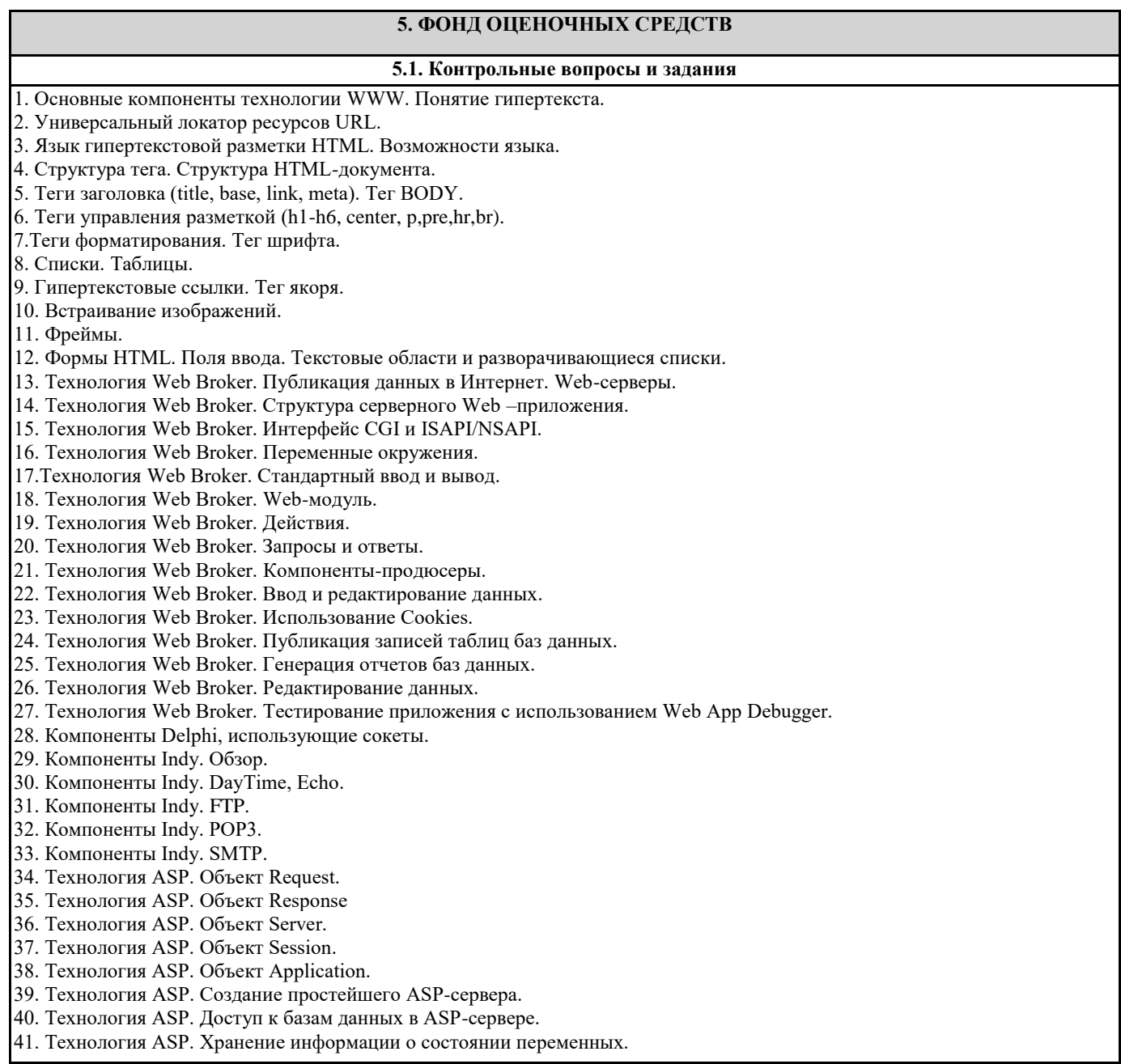

#### 42. Технология ASP. Хранение динамических объектов.

### **5.2. Темы письменных работ**

#### **5.3. Фонд оценочных средств**

1. Что такое Интернет. Хронология создания Интернет (события, даты). Интернет протоколы. Протоколы прикладного уровня: HTTP, SMTP, POP3, IMAP, FTP, DNS, Telnet.

2. Что такое Интернет. Хронология создания Интернет (события, даты). Интернет протоколы. Протоколы передачи данных: назначение протоколов TCP и IP, IP пакеты, схема передачи данных по стеку протоколов TCP/IP, IP адрес, доменное имя, DNS сервер.

3. Что такое World Wide Web. Основные идеи WWW. Что такое Веб-браузер. Как работает Веб-браузер. HTTP, HTML. Наиболее популярные Веб-браузеры (Microsoft Internet Explorer, Mozilla Firefox, Opera, Netscape), их возможности. 4. Что такое электронная почта. Как работает электронная почта. Структура заголовка электронного письма. Почтовые клиенты. Веб-интерефесы. Протоколы POP3, IMAP, SMTP. 5. Наиболее популярные почтовые клиенты (Microsoft Outlook, Mozilla Thunderbird, The Bat), их возможности (установка, настройки, фильтры, адресная книга, поиск и пр.). Основные параметры настройки почтовых фильтров. Сравнение способов работы с электронной почтой (почтовые клиенты и Веб-интерфейсы). 6. Спам. Виды спама. Способы борьбы со спамом. Возможности почтовых клиентов по борьбе со спамом. 7. Определение понятия Веб-сайт. Статические Веб-сайты и динамические Веб-сайты (определение, назначение, свойства, примеры). Инструментальные средства для создания Веб-сайтов. 8. Веб-порталы (определение, назначение, свойства, типы, примеры порталов). Основные отличия сайта от портала. Примеры порталов. 9. История развития поисковых систем (даты, примеры, возможности). Общие принципы работы поискового движка. Правила формирования поисковых запросов. Релевантность поиска. 10. Типы поисковых систем (полнотекстовый поиск, поиск по каталогу, мета-поиск). Примеры и возможности поисковых систем разного типа. Возможности современных поисковых систем на примере Google и Яндекс. Дополнительные сервисы поисковых систем. 11. Общая идея работы WYSIWYG редакторов. Акронимом какого словосочетания является термин WYSIWYG. Основные

преимущества и недостатки WYSIWYG редакторов. Назначение и основные возможности Microsoft FrontPage. 12. Основные характеристики изображений. Форматы изображений для Веб. Характерные особенности форматов JPEG, GIF,

PNG. Критерии выбора наиболее подходящего формата изображения для публикации на Веб. Графические редакторы. 13. Платежные системы интернет. Назначение, способы применения, достоинства, недостатки. Оплата кредитными и

дебетовыми картами. Особенности, достоинства и недостатки.

14. Платежные системы интернет. Назначение, способы применения, достоинства, недостатки. Зарубежные платежные системы на примере PayPal и E-Gold. Особенности этих платежных систем. Способы применения платежных систем для приема он-лайн платежей на сайтах.

15. Платежные системы интернет. Назначение, способы применения, достоинства, недостатки. Российские платежные системы на примере WebMoney и Яндекс-Деньги. Особенности этих платежных систем. Способы применения платежных систем для приема он-лайн платежей на сайтах.

16. Структура языка HTML. Общий синтаксис. Теги, атрибуты. Основные теги, используемые в заголовке. Основные теги используемые для оформления текста. Атрибуты.

17. Структура языка HTML. Общий синтаксис. Теги, атрибуты. Основные теги, используемые в заголовке. Списки. Основные теги для работы со списками. Атрибуты.

18. Структура языка HTML. Общий синтаксис. Теги, атрибуты. Основные теги, используемые в заголовке. Таблицы. Основные теги для работы с таблицами. Атрибуты.

19. Структура языка HTML. Общий синтаксис. Теги, атрибуты. Основные теги, используемые в заголовке. Ссылки. Теги для работы со ссылками. Особенности публикации HTML документов в Интернет. Абсолютные и относительные адреса.

20. Назначение таблиц стилей. Способы подключения таблиц к HTML документам. Возможности таблиц стилей. Единицы измерения. Изменение оформления блоков и абзацев с помощью таблиц стилей.

21. Назначение таблиц стилей. Способы подключения таблиц к HTML документам. Возможности таблиц стилей. Единицы измерения. Изменение оформления списков с помощью таблиц стилей.

22. Назначение таблиц стилей. Способы подключения таблиц к HTML документам. Возможности таблиц стилей. Единицы измерения. Изменение оформления текста с помощью таблиц стилей.

23. Общие сведения о JavaScript. История языка. Назначение. Примеры задач, решаемых с помощью JavaScript. Объектная модель HTML документа. Операторы JavaScript. Примеры использования операторов. Переменные в JavaScript. Объявление переменных, арифметические операции.

24. Общие сведения о JavaScript. История языка. Назначение. Примеры задач, решаемых с помощью JavaScript. Объектная модель HTML документа. Объявление функций в JavaScript. Параметры функций, возвращаемые значения. Операторы условий в JavaScript. Примеры использования.

25. Общие сведения о JavaScript. История языка. Назначение. Примеры задач, решаемых с помощью JavaScript. Объектная модель HTML документа. Операторы циклов в JavaScript. Примеры использования. Включение JavaScript в HTML код. Способы, специфика методов включения.

26. Протокол HTTP. Схема взаимодействия между клиентом и сервером. Общие сведения о PHP. История языка. Назначение. Примеры задач, решаемых с помощью PHP.

27. Основной синтаксис языка PHP Основные операторы PHP. Переменные в PHP. Объявление переменных, типы переменных.

28. Основной синтаксис языка PHP Основные операторы PHP. Объявление функций в PHP. Параметры функций, возвращаемые значения.

29. Основной синтаксис языка PHP Основные операторы PHP. Операторы условий в PHP. Примеры использования. 30. Основной синтаксис языка PHP Основные операторы PHP. Операторы циклов в PHP. Примеры использования.

### **5.4. Перечень видов оценочных средств**

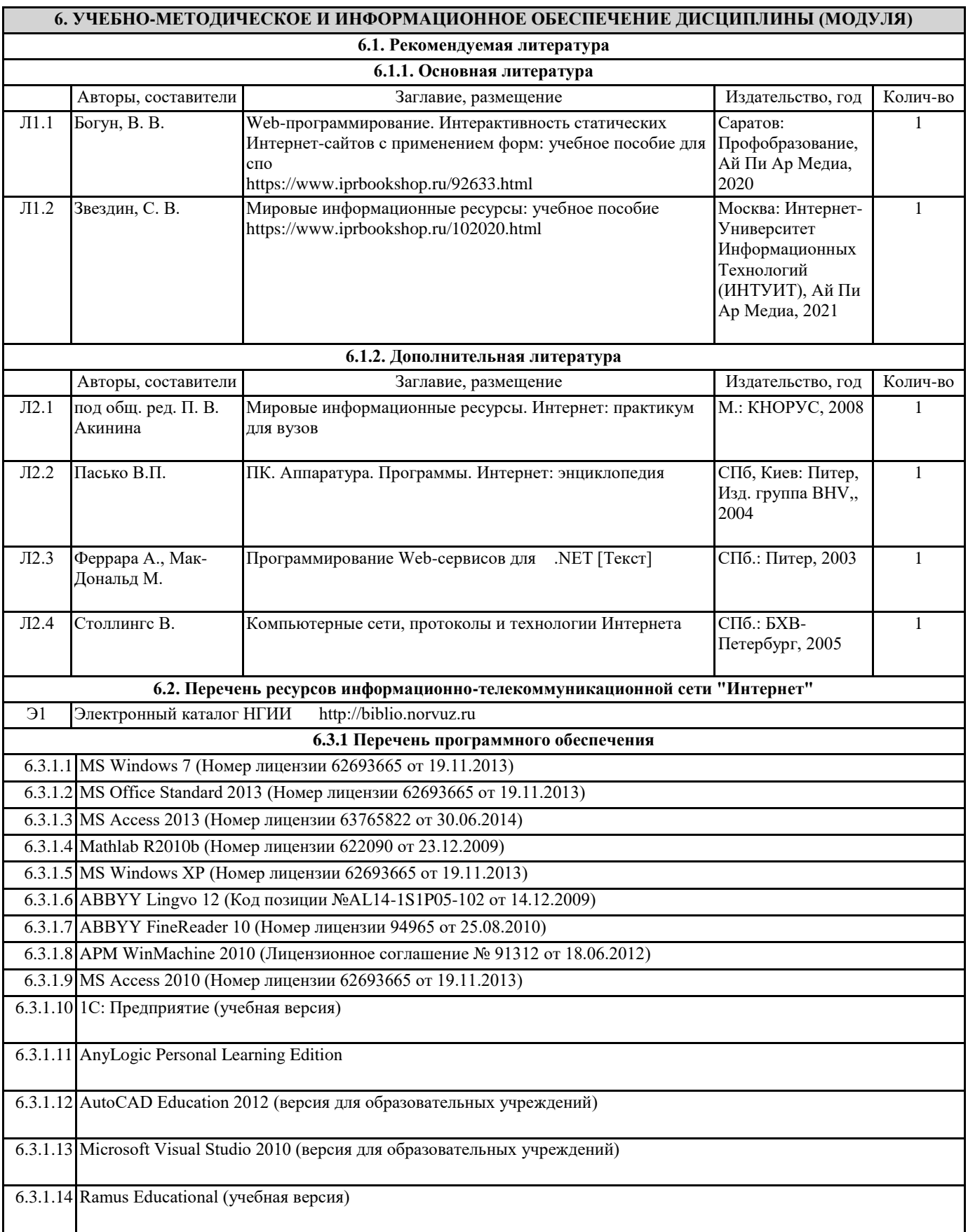

## **6.3.2 Перечень информационных справочных систем**

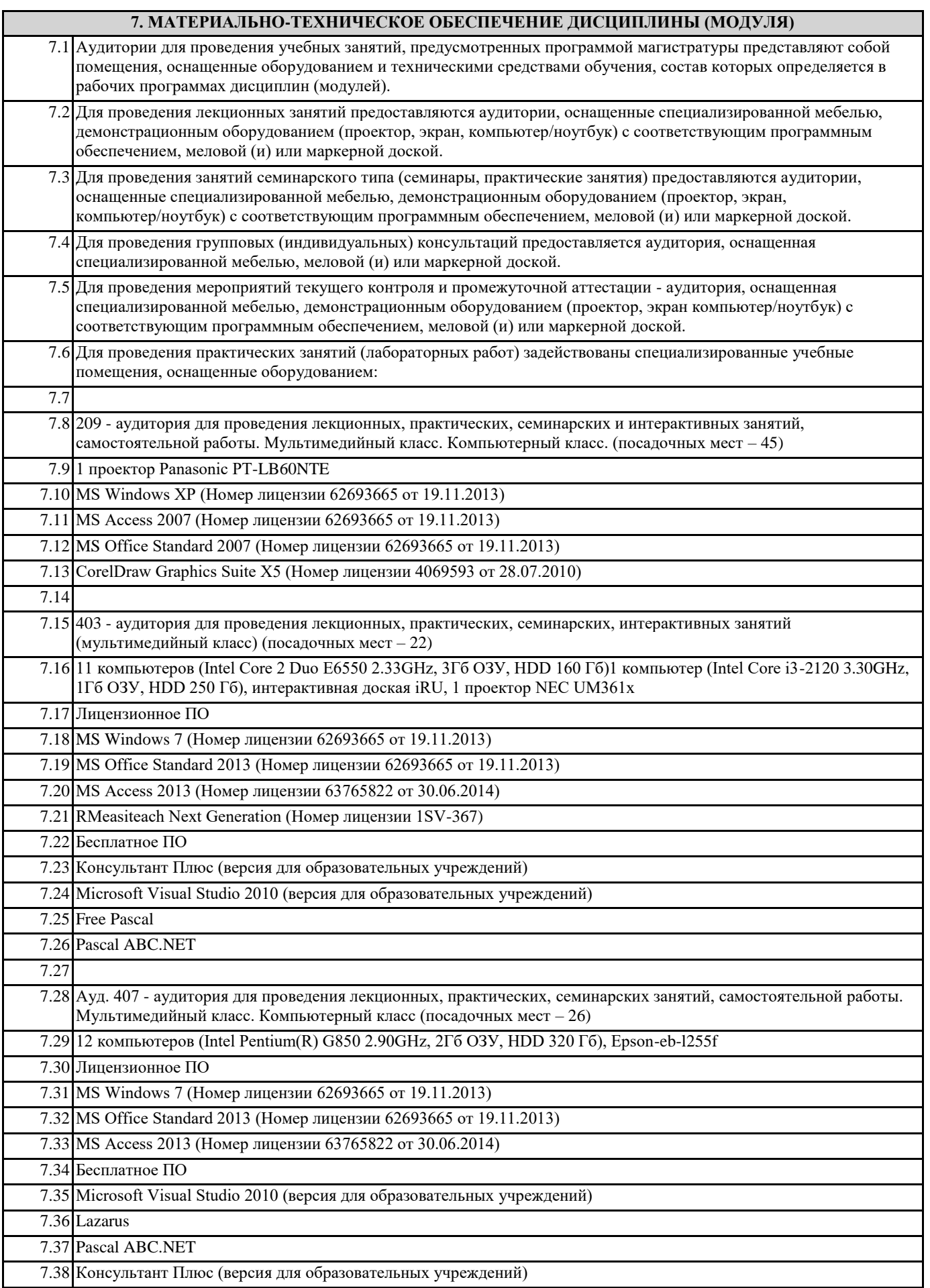

┑

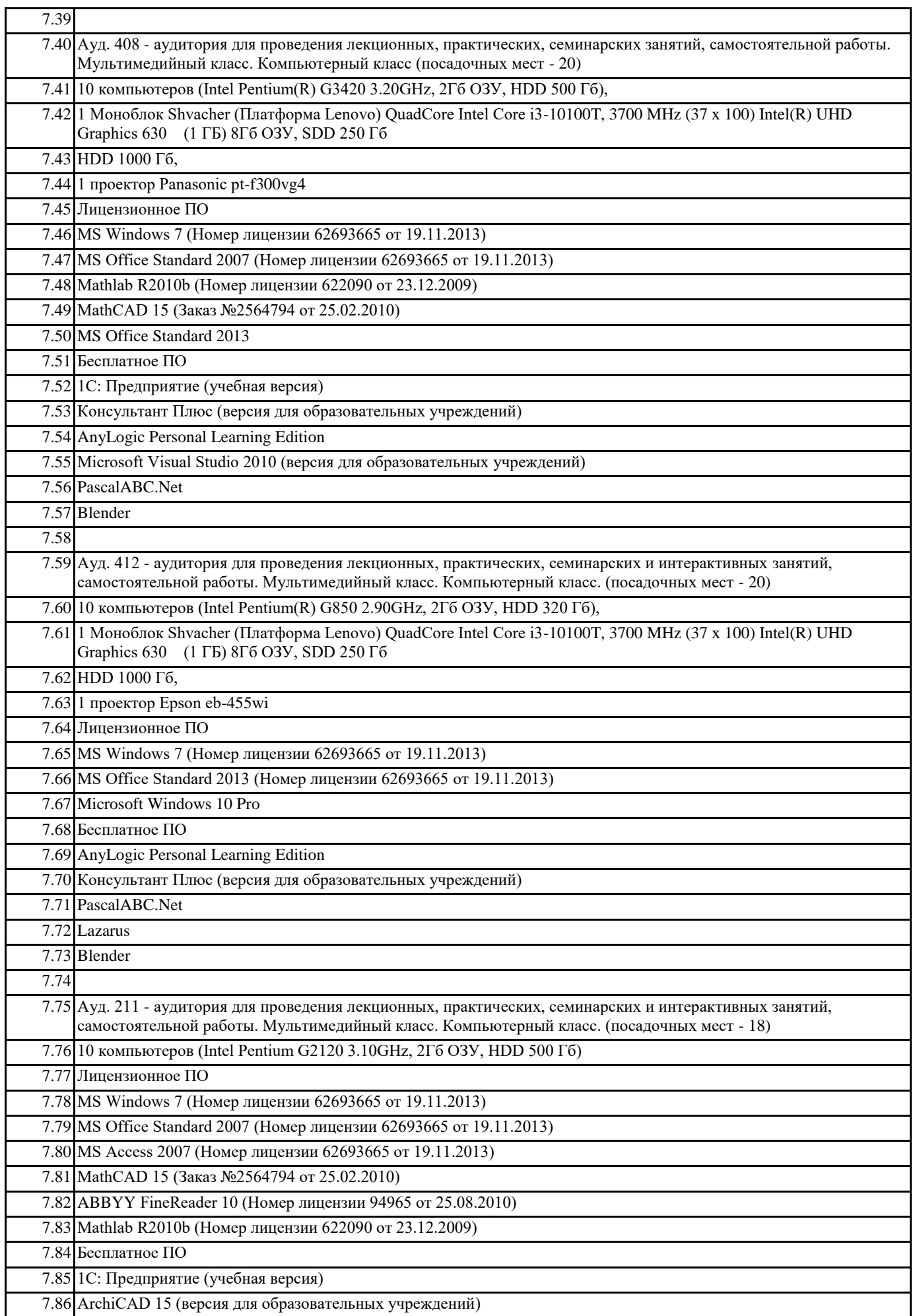

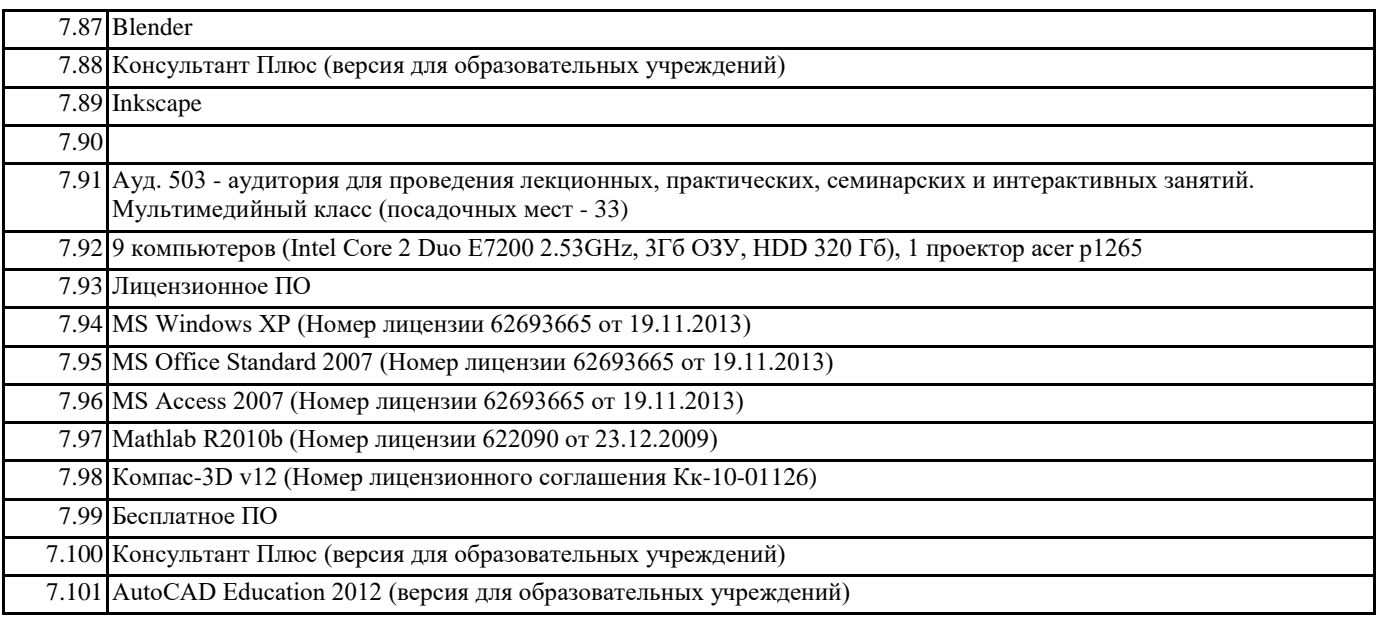

## **8. МЕТОДИЧЕСКИЕ УКАЗАНИЯ ДЛЯ ОБУЧАЮЩИХСЯ ПО ОСВОЕНИЮ ДИСЦИПЛИНЫ (МОДУЛЯ)**

При определении требований к зачету предлагается следующее:

• оценки «зачтено» заслуживает студент, обнаруживший полное знание учебно-программного материала, успешно выполняющий предусмотренные в программе задания, усвоивший основную литературу, рекомендованную в программе. Как правило, оценка «зачтено» выставляется студентам, показавшим систематический характер знаний по дисциплине и способным к их самостоятельному пополнению и обновлению в ходе дальнейшей учебной работы и профессиональной деятельности;

• оценка «незачтено» выставляется студенту, обнаружившему пробелы в знаниях основного учебно-программного материала, допустившему принципиальные ошибки в выполнении предусмотренных программой заданий. Как правило, оценка «незачтено» ставится студентам, которые не могут продолжить обучение или приступить к профессиональной деятельности по окончании вуза без дополнительных занятий по соответствующей дисциплине.